**URE** 

## **Instrukcja wypełniania**

Załącznika nr 1 do formularza "Opis techniczno **ekonomiczny projektowanej inwestycji w zakresie wytwarzania energii elektrycznej w wysokosprawnej kogeneracji" - Analiza finansowa dotycząca warunków funkcjonowania infrastruktury objętej wnioskiem o udzielenie promesy koncesji (promesy zmiany koncesji)**

**Warszawa, dnia 22 września 2014 r.** 

## 1. Definicje

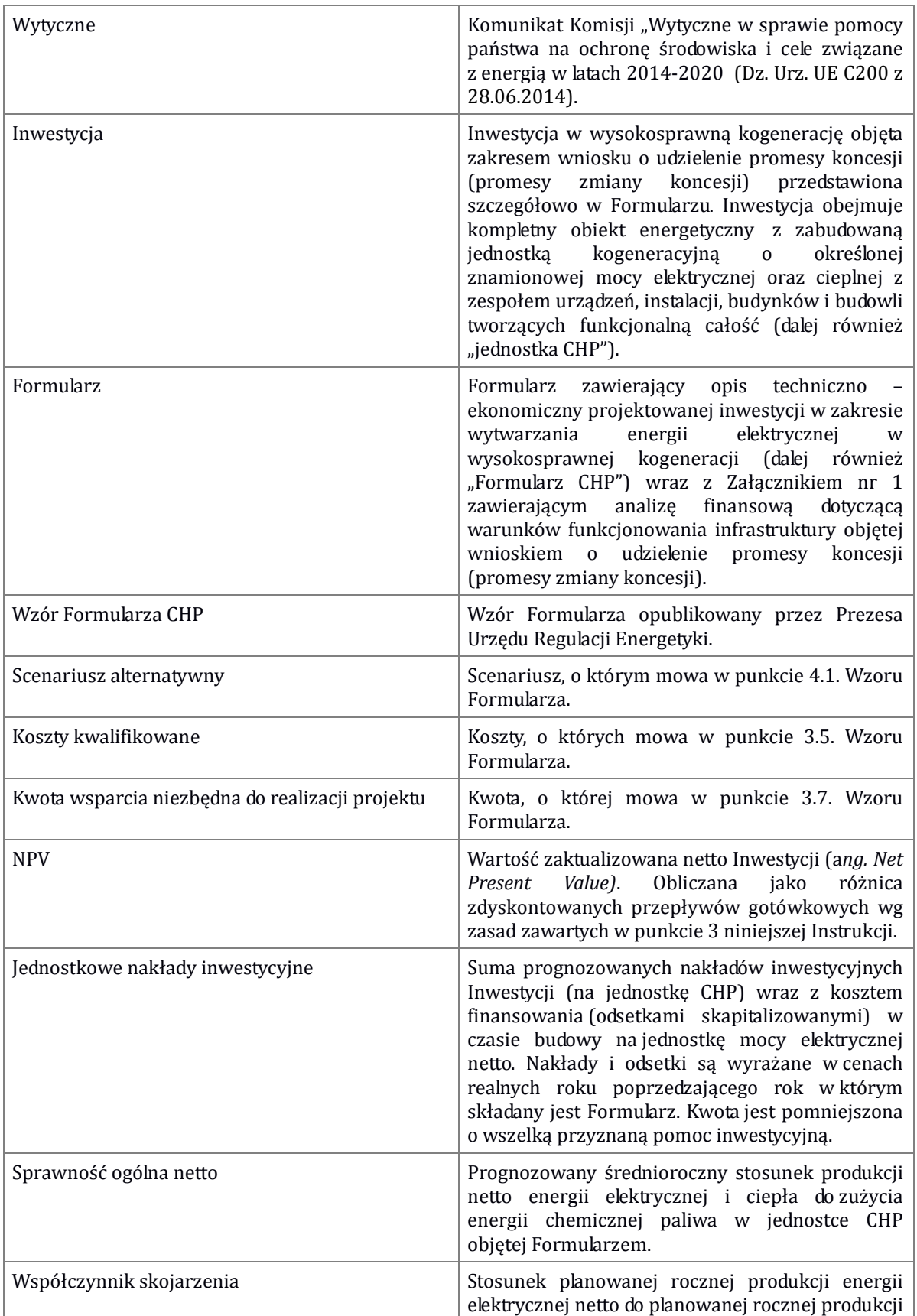

W niniejszej Instrukcji zastosowanie znajdują następujące definicje:

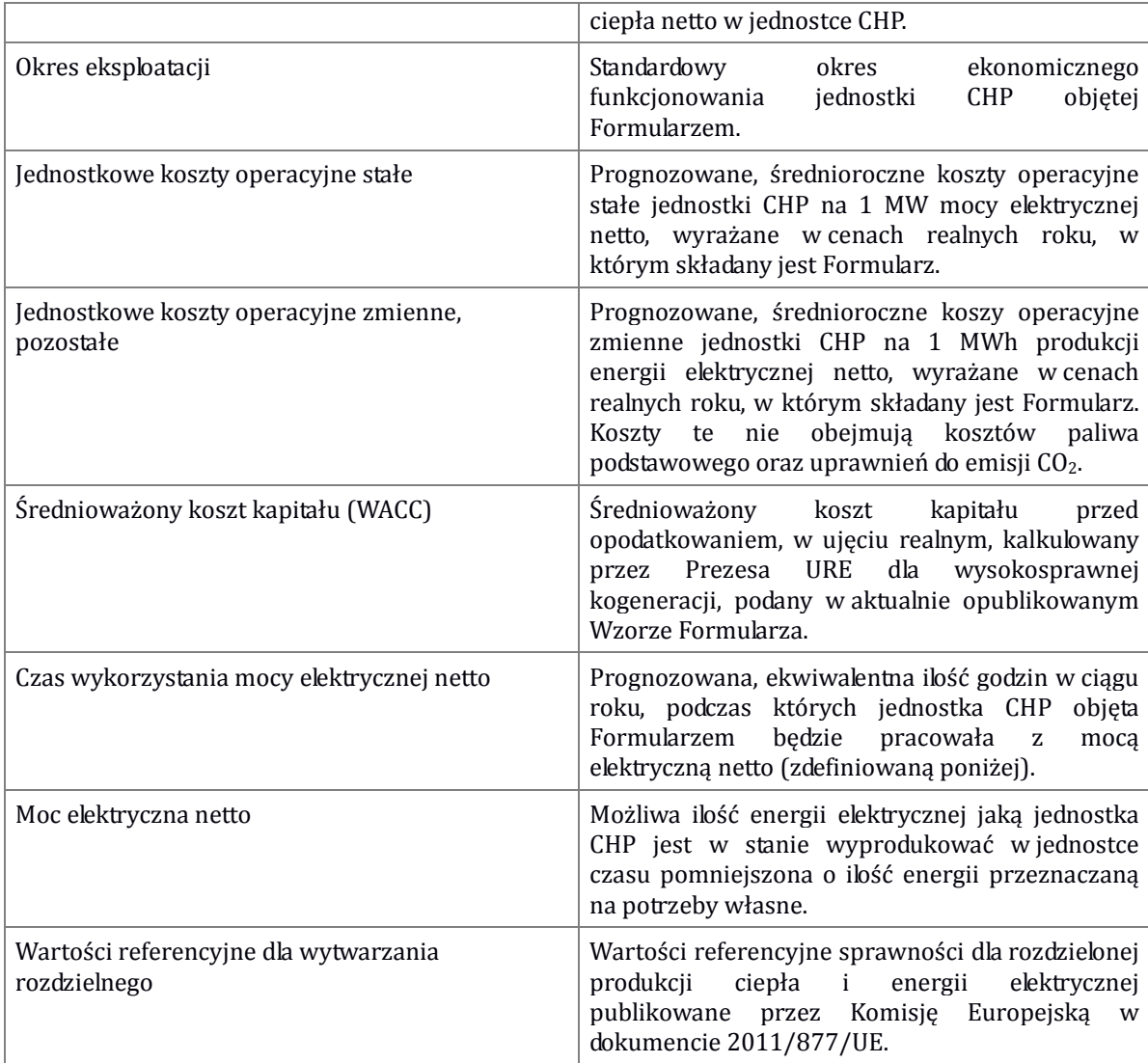

## 2. Sposób wypełniania Załącznika nr 1 - Analiza finansowa dotycząca warunków funkcjonowania infrastruktury objętej wnioskiem o udzielenie promesy koncesji (promesy zmiany koncesji)

Analiza finansowa - Załącznik nr 1 do Formularza ma na celu:

- Zdefiniować Inwestycję przez podanie ustalonego zestawu danych,
- Przedstawić spełnianie kryteriów występowania efektów zachęty, wstępnej oceny spełniania warunków kwalifikacji całości lub części produkcji energii elektrycznej do wysokosprawnej kogeneracji oraz uzyskiwania efektów środowiskowych w porównaniu do rozdzielonej produkcji na paliwie takim jak w jednostce CHP tych samych ilości energii elektrycznej i ciepła,
- Umożliwić weryfikację wiarygodności podanych danych i kalkulacji.

Załącznik nr 1 do Formularza jest sporządzany jako plik Excel zawierający następujące arkusze:

- Dane,
- Kalkulacje,
- Dane referencyjne,
- Kalkulacja WACC,
- Indeksacja nakładów.

Podmiot składający Formularz podstawowo wypełnia tylko arkusz Dane. Część danych jest standardowa dla wszystkich wnioskodawców i jest już wprowadzona do Wzoru Formularza. Dane wprowadzane przez wnioskodawcę obejmują komórki oznaczone kolorem żółtym. Są to następujące dane:

- Dane identyfikacyjne i komunikacyjne,
- Rodzaj paliwa gaz wysokometanowy, węgiel kamienny,
- Wielkość jednostki moc elektryczna netto,
- Sprawność ogólna netto,
- Współczynnik skojarzenia,
- Czas wykorzystania mocy netto,
- Jednostkowe nakłady inwestycyjne całkowite nakłady zindeksowane na rok uruchomienia jednostki CHP, wyrażone w poziomie cen roku poprzedzającego składanie Formularza podzielone przez moc elektryczną netto jednostki CHP wyrażane w mln PLN/MW. Przy inwestycjach dłuższych niż rok nakłady indeksuje się w arkuszu pomocniczym "Indeksacja nakładów",
- Koszty operacyjne stałe koszty operacyjne stałe bez amortyzacji i kosztów odsetek od kapitałów zewnętrznych wykorzystanych na pokrycie nakładów inwestycyjnych (kredytów, obligacji, itp.) podzielone przez moc elektryczną netto jednostki CHP wyrażane w tys. PLN/MW/rok. Wielkość tych kosztów powinna być niższa lub równa wielkościom podanym w arkuszu "Dane referencyjne",
- Koszty zmienne operacyjne koszty zmienne poza kosztami paliwa i kosztami uprawnień do emisji CO2 przypadające na jednostkę produkcji energii elektrycznej (na ogół zwane pozostałymi kosztami zmiennymi) wyrażane w PLN/MW/h,
- Poziom emisji SO<sub>2</sub>, NO<sub>x</sub> i pyłów dopuszczalny maksymalny standard emisji odpowiednio SO<sub>2</sub>, NO<sub>x</sub> i pyłów przypadająca na 1 metr sześcienny spalin w warunkach normalnych, wielkość musi być

niższa lub równa wielkościom podanym w arkuszu "Dane referencyjne" (obowiązującym standardom emisyjnym).

Pozostałe wielkości wykorzystywane do kalkulacji i oceny spełniania wymaganych kryteriów i warunków są standardowe i wprowadzone na stałe do aktualnego Wzoru Formularza CHP. Zakłada się coroczna aktualizację Wzoru Formularza.

W przypadku, gdy jednostka CHP objęta Formularzem odbiega istotnie od standardów i wartości referencyjnych, wnioskodawca może złożyć Formularz z indywidualną analizą finansową, która musi zawierać szczegółowe uzasadnienie przyjętych wartości.

Dokumenty wspierające opis scenariusza alternatywnego przedstawiają wyłącznie podmioty, które w pkt 2.5 Formularza wskazały swój status jako duże przedsiębiorstwo.

## 3. Kalkulacja NPV

Kalkulacja NPV jest dokonywana standardową metodą w sposób uproszony, wykorzystując zagregowane wielkości przepływów gotówkowych. Wszystkie przepływy są doprowadzane do wartości bieżącej w pierwszym roku eksploatacji jednostki CHP objętej Formularzem. Przyjmuje się stopę dyskonta równą standardowemu kosztowi kapitału (WACC) obliczonemu przez URE dla jednostek CHP i podawanemu we Wzorze Formularza. Nakłady inwestycyjne ponoszone w poszczególnych latach są powiększane o skapitalizowane odsetki z okresu budowy, odsetki są kalkulowane przy oprocentowaniu równym WACC.

Kalkulację nakładów inwestycyjnych przeprowadza się w arkuszu Nakłady Inwestycyjne w Załączniku nr 1 do Formularza. Nakłady z poszczególnych lat wprowadza się w komórki zaznaczone na żółto. Obliczenia i wprowadzenie wartości nakładów ze skapitalizowanymi odsetkami do arkusza Dane następują automatycznie.

NPV jest obliczane jako suma zdyskontowanych przepływów gotówkowych z okresu budowy i okresu eksploatacji.

Dodatnie przepływy gotówkowe stanowią przychody ze sprzedaży energii elektrycznej i ciepła w okresie eksploatacji.

Ujemne przepływy gotówkowe stanowią wydatki inwestycyjne i koszty operacyjne w okresie eksploatacji – paliwowe koszty zmienne, koszty uprawnień do emisji CO2, pozostałe koszty zmienne operacyjne, koszty stałe operacyjne (bez kosztów kapitałowych, w tym amortyzacji i odsetek od kredytów inwestycyjnych).

Kalkulacja NPV jest dokonywana automatycznie po wprowadzeniu wielkości charakterystycznych dla jednostki objętej Formularzem do arkusza Nakłady inwestycyjne i arkusza Dane.

Formularz może zostać złożony jeżeli obliczone NPV jest niższe od zera, co oznacza, że przy obecnych cenach ciepła, energii elektrycznej, paliw i uprawnień do emisji CO2, bez dodatkowych środków z systemu wsparcia Inwestycja jest nieopłacalna dla inwestora.